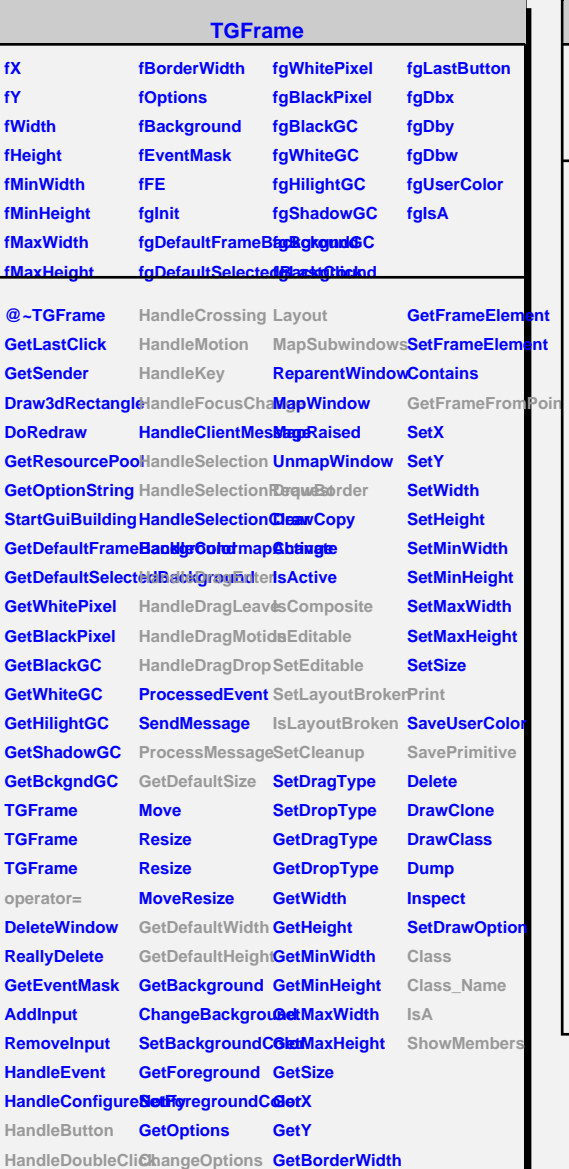

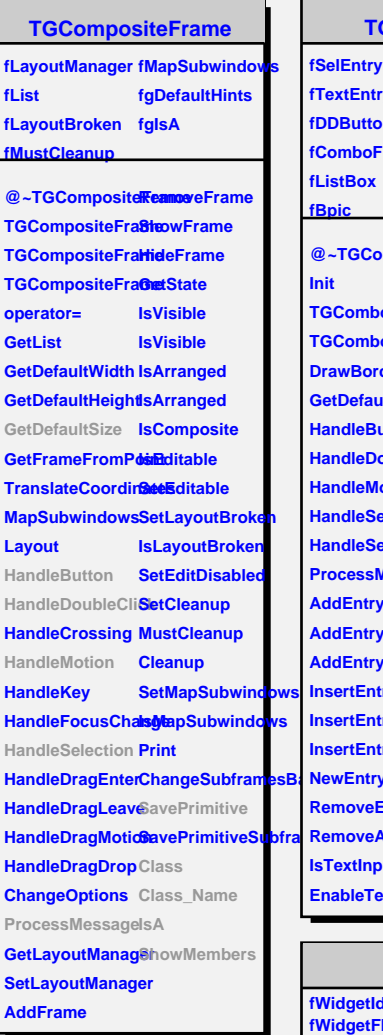

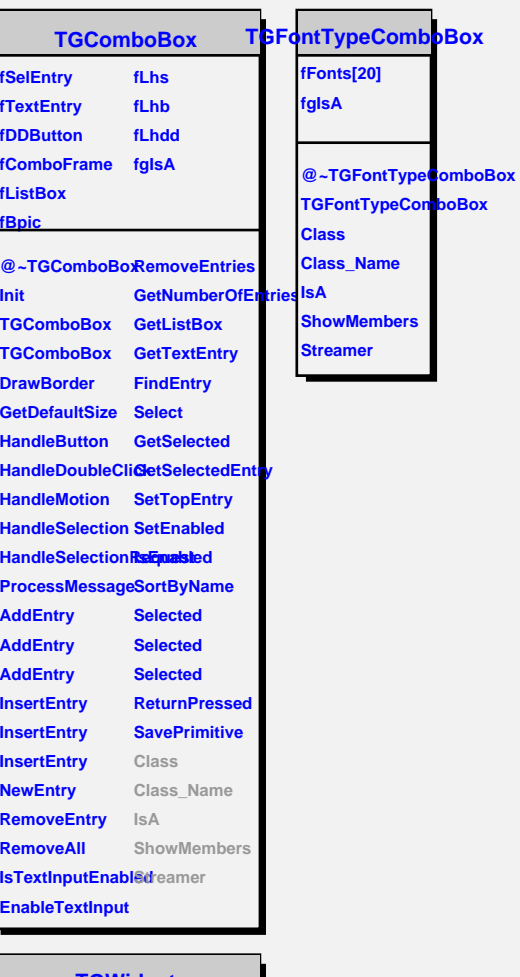

## **TGWidget**

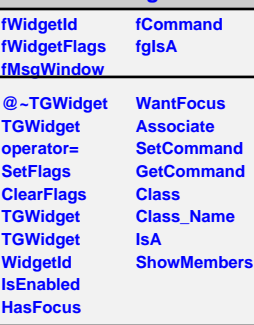

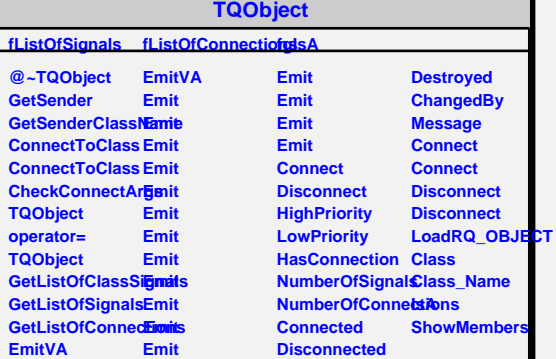